# Development and improvement of the guinea-pig beam-beam simulation

G. Le Meur, F. Touze

M. Alabau, Ph. Bambade, O. Dadoun, C. Rimbault, D. Schulte LAL, ORSAY

#### summary

- What is guineapig++?
- Development environment
- Distribution
- New features
- Tests
- On the computing grid
- Next developments

#### What is guineapig++?

- An object oriented version (C++) of the beam-beam simulation program guineapig (Daniel Schulte, 1996)
- Advantages of OO:
  - safety, modularity, versatility
  - Easy evolution : implementation of new features
- Use of Standard Template Library : strings, containers (vectors, lists...)

#### What is guineapig++ ?

- C-structures become C++ classes
- Original algorithms are kept
- Some new features
- Ready for specific developments for future ILC simulations : new classes, new algorithms

### Development environment : CMT

- CMT is a Configuration management environment (<a href="http://www.cmtsite.org">http://www.cmtsite.org</a>) :
  - Notion of package (automatic management of libraries, tools...)
  - Automatic implementation on different platforms
  - Automatic generation of makefiles (from a description file : requirements )
- CMT is used in large experiments : ATLAS, LHCb, Planck...

### Development environment : SVN

- A collaborating version manager (successor of CVS)
- History of all operations
- Several developers with conflict management
- Easy web interface
- Easy visualization of differences between 2 versions (with TRAC, see below)

## Development environment: TRAC

- Web open source collaborative development tool
- Wiki interface
- Bug reporting tool (tickets)
- SVN interface
- Blog
- https://trac.lal.in2p3.fr/GuineaPig

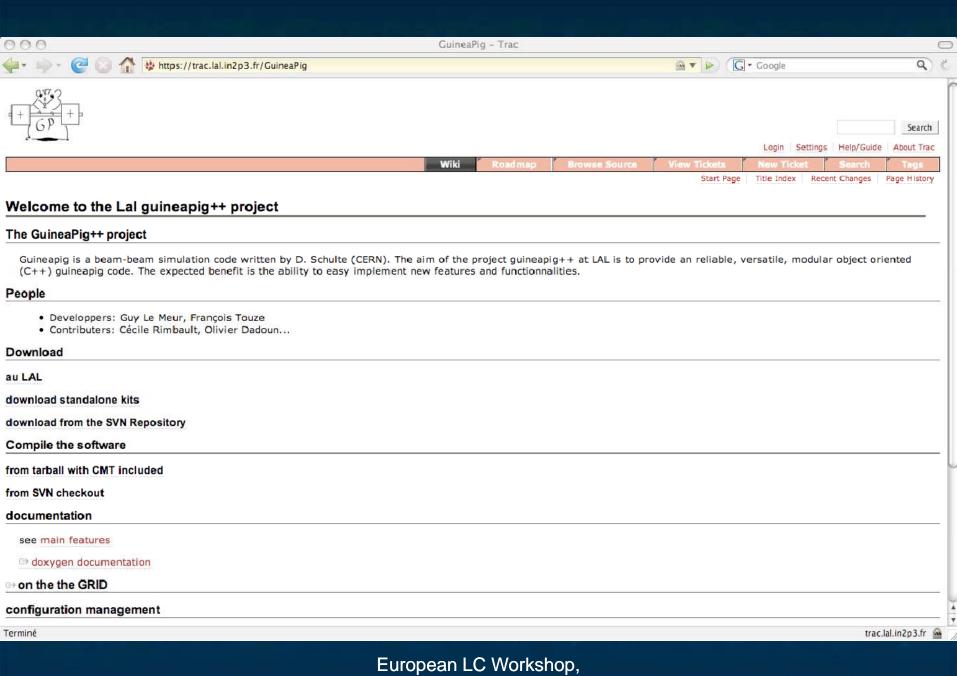

#### Distribution

- The user has only to connect to the guineapig TRAC:
  - https://trac.lal.in2p3.fr/GuineaPig
- Click on 'download standalone kits' for choosing a tar file (a version of guineapig++)
- Untar, see the README, no one has to know anything of CMT, SVN, TRAC, if no developping.
- Currently : Linux, Darwin (PowerMacIntosh) are available

#### New features: bhabhas

- Bhabha deflection : beam-beam effect on bhabha event previously prepared in an *input file* : bhabha.ini
- Output files with same format as for pairs: bhabhas0.dat (before tracking) and bhabhas.dat (after tracking)
- Keywords : do\_bhabhas, track\_bhabhas, store\_bhabhas

# New features: random number generation

- A new keyword rndm\_seed allows on to choose a seed (long int)
- The original implementation (rndm7) of assumes a 32-bits computer :

 $x_{n+1} = (a.x_n + c) \mod 2^{32}$  (with suitable values for a and c)

- A Haynes' algorithm has been implemented, for 64-bits computers: analogue linear formula (mod 2<sup>64</sup>)
- The random generator is checked before computing.

## New features : abstract I/O interface

- Separate algorithms and I/O
- possibility of plugging any I/O format
  - Currently : ASCII
  - Future : HDF5, .... (binary formats, for intensive ILC simulation)
- Possibility of plugging different graphical interfaces

### Tests: comparison of guineapig and guineapig++

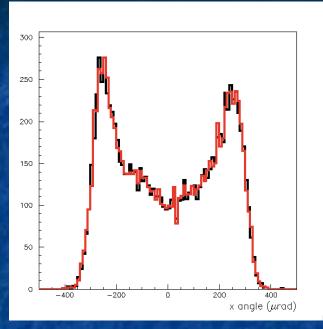

Disrupted beam particle angles

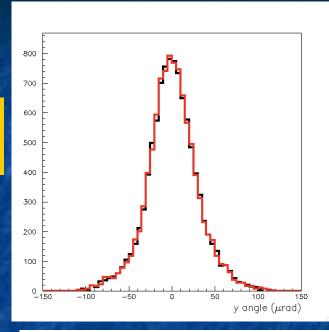

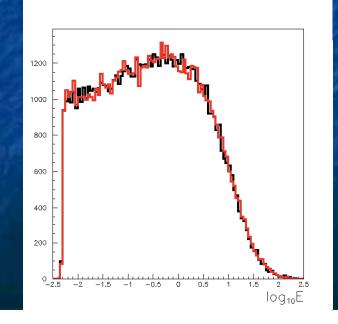

Incoherent pair particle

E, Pt spectra

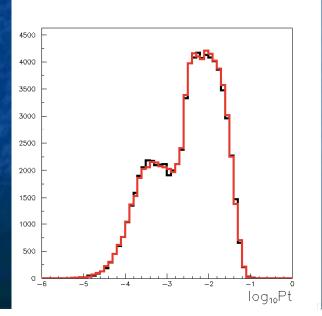

### Tests: guineapig++ on 32-bits and on 64-bits computers

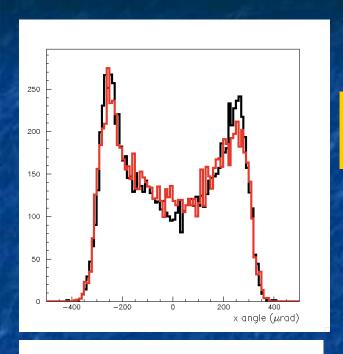

Disrupted beam particle angles

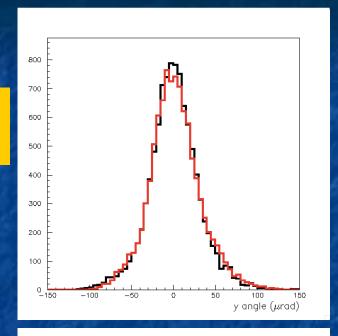

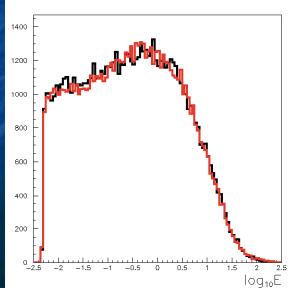

Incoherent pair particle
E, P<sub>t</sub> spectra

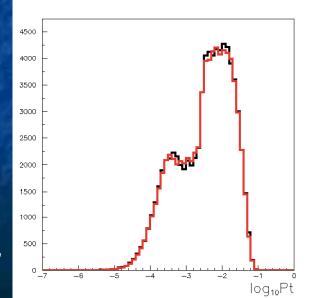

### Use on the computing Grid

- Guineapig++ has been used on the LCG-EGEE computing Grid (instructions are on the guinapig++ TRAC-site)...
- Thanks to the possibility of choosing rndm\_seed (in order to be sure to have different random realizations on each computer)
- High statistics guineapig++ are being stored on the grid SE (Storage Elements): /grid/ilc/DADOUN/GuineaPig++\_DATA

#### Next developments

- Complete implementation in C++ for features
   wich are not yet available
- Automatic determination of the grid dimensions and number of cells (guess : use the disruption factor)
- Depolarization effects
- Complete the I/O abstract interface and implement other formats than ASCII (HDF5?)
- Parallelization and/or grid computation?
- Other...